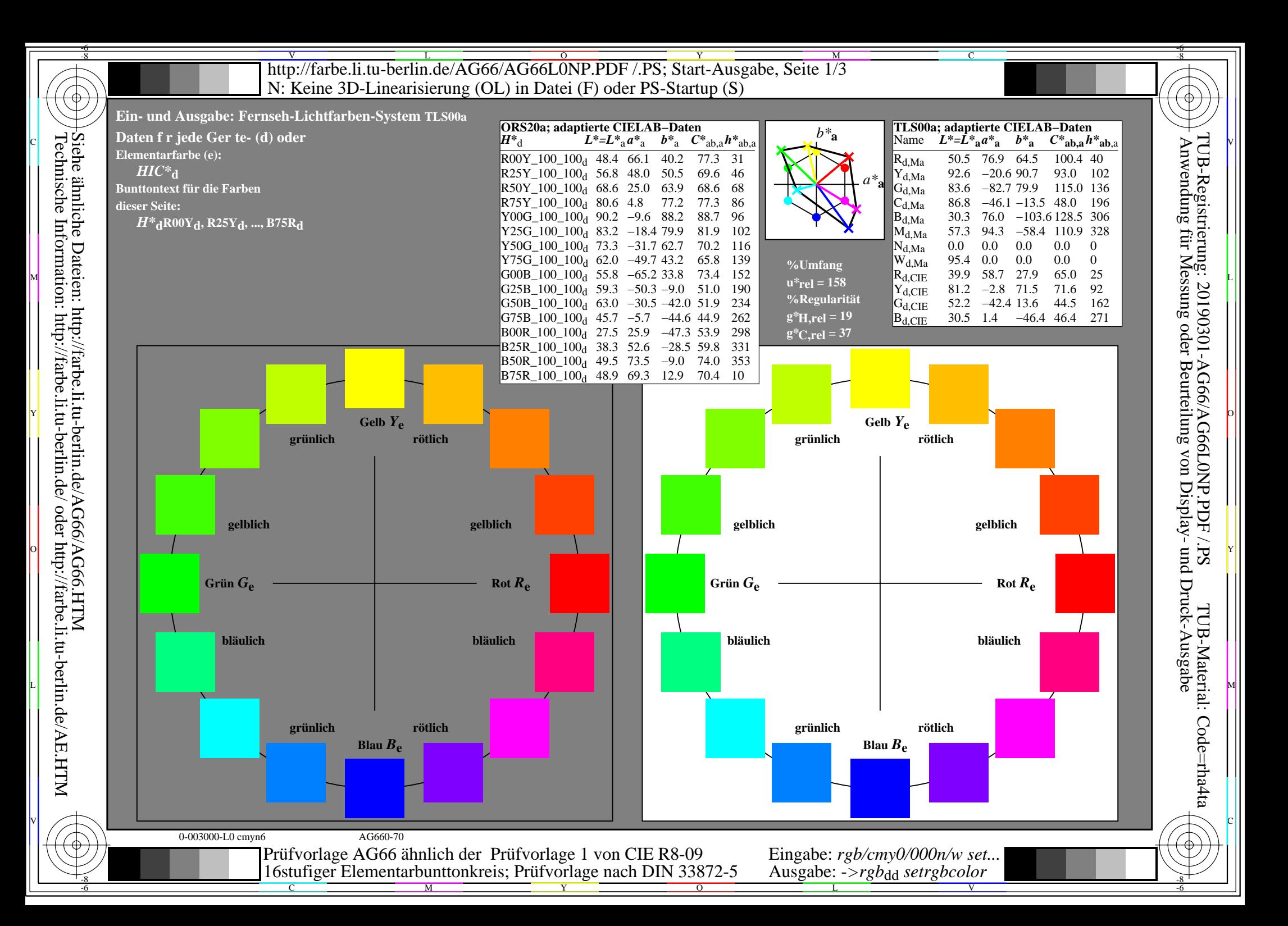

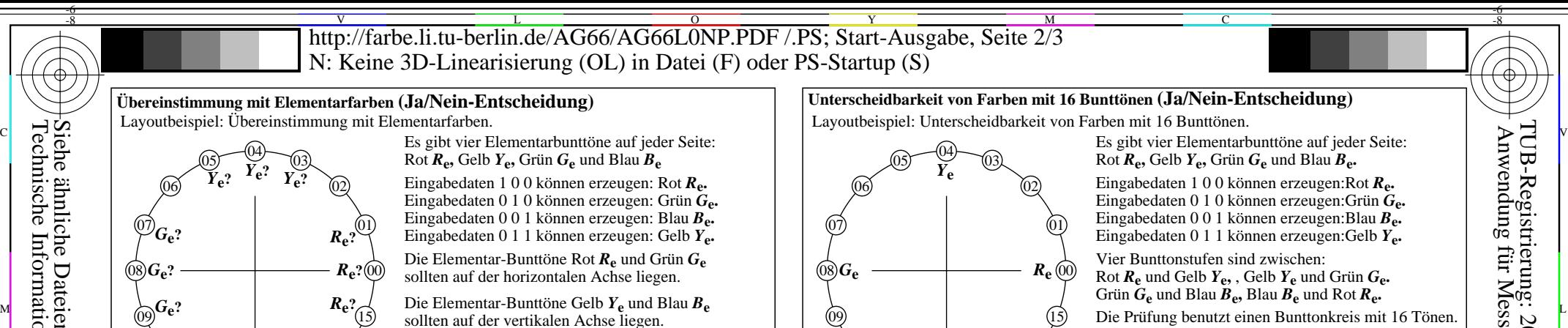

Siehe ähnliche Dateien: http://farbe.li.tu-berlin.de/AG66/AG66.HTM Technische Information: http://farbe.li.tu-berlin.de/ oder http://farbe.li.tu-berlin.de/AE.HTM

-8

-8

## **benutztes Rechner-Betriebssystem:** nur eines von Windows/Mac/Unix/anderes und Version:.................................

M

**Die Beurteilung ist für die Ausgabe: unterstreiche: Monitor/Datenprojektor/Drucker** Geräte-Modell, -Treiber und -Version:......................

Teil 1, AG660-3dd: 00301

http://farbe.li.tu-berlin.de/AG66/AG66F0PX\_CY8\_1.PDF **unterstreiche: Ja/Nein**

**Dokumentation von Dateiformat, Hard- und Software für diese Prüfung:**

Elementarblau *B***e** ist die Bunttonstufe Nr. (z. B. 12, 11, 13) ........(weder rötlich noch grünlich) **Ergebnis:** Von den 4 Elementarfarben sind (z. B. drei) ......... an der angestrebten Position.

## **Ausgabe mit PDF/PS-Datei: unterstreiche: PDF/PS-Datei**

**Nur bei "Nein":**

**PDF-Datei:**

**PS-Datei:**

10

 $11 - \frac{13}{12} - 13$ 

 $B_e$ ?  $B_e$ ?  $B_e$ ?

14

 **Für Ausgabe mit PDF-Datei AG66F0PX\_CY8\_1.PDF** entweder PDF-Dateitransfer "download, copy" nach PDF-Gerät................................. oder mit Rechnersystem-Interpretation durch "Display-PDF":................................. oder mit Software, z. B. Adobe-Reader/-Acrobat und Version:................................. oder mit Software, z. B. Ghostscript und Version:.................................

## **Für Ausgabe mit PS-Datei AG66F0PX\_CY8\_1.PS**

entweder PS-Dateitransfer "download, copy" nach PS-Gerät................................. oder mit Rechnersystem-Interpretation durch "Display-PS":................................. oder mit Software, z. B. Ghostscript und Version:................................. oder mit Software, z. B. Mac-Yap und Version:.................................

Spezielle Anmerkungen: z. B. Ausgabe von Format Landschaft (L) ......................................................................

C

...................................................................... ......................................................................

Die Prüfung benutzt einen Bunttonkreis mit 16 Tönen. Nr. 00 und 08 sollten sein Rot *R***e** und Grün *G***e.** Nr. 04 und 12 sollten sein Gelb  $\overline{Y}_e$  und Blau  $\overline{B}_e$ . **Sind Nr. 00, 04, 08 und 12 die vier Elementarfarben** *R***e,** *Y***e,** *G***e** und *B***e?** unterstreiche: **Ja/Nein** Elementarrot *R***e** ist die Bunttonstufe Nr. (z. B. 00, 01, 15) ........(weder gelblich noch bläulich) Elementargelb *Y***e** ist die Bunttonstufe Nr. (z. B. 04, 03, 05) ........(weder rötlich noch grünlich) **Nur bei "Nein":** 10  $11 - \frac{13}{12} - 13$ 14 *B***e**

Alle 16 sollen unterscheidbar sein. Für diese Prüfung ist **nicht** notwendig: 15

1. Alle 16 Unterschiede sind visuell gleich. 2. Elementarbunttöne liegen bei 00, 04, 08 und 12.

**Sind alle 16 Farben der 16 Bunttöne unterscheidbar?** unterstreiche: **Ja/Nein**

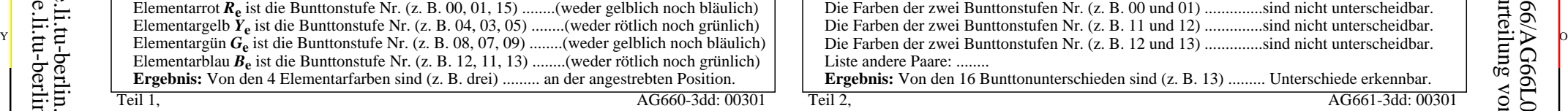

http://farbe.li.tu-berlin.de/AG66/AG66F0PX\_CY8\_1.PS **unterstreiche: Ja/nein** O Y *Anmerkung: Bei Tageslichtbürobeleuchtung ist der Kontrastbereich oft:* **Dokumentation der Beurteiler-Farbseheigenschaften für diese Prüfung** Der Beurteiler hat **normales** Farbsehen nach einer Prüfung: entweder nach DIN 6160:1996 mit Anomaloskop nach *Nagel* **unterstreiche: Ja/unbekannt** oder mit Farbpunkt-Prüftafeln nach *Ishihara* **unterstreiche: Ja/unbekannt** oder mit, bitte nennen:.............................................. **unterstreiche: Ja/unbekannt Für visuelle Bewertung der Display (Monitor, Daten-Projektor)-Ausgabe** Büroarbeitsplatz-Beleuchtung ist Tageslicht (bedeckter/Nordhimmel) **unterstreiche: Ja/nein PDF-Datei:** http://farbe.li.tu-berlin.de/AG66/AG66F0PX\_CY8\_3.PDF **unterstreiche: Ja/nein PS-Datei:** http://farbe.li.tu-berlin.de/AG66/AG66F0PX\_CY8\_3.PS **Bild A7<sub>dd</sub> Kontastbereich:** (>F:0) (F:0) (E:0) (D:0) (C:0) (A:0) (9:0) (7:0) (5:0) (3:0) (<3:0)<br>vergleiche Normdruckausgabe nach ISO/IEC 15775 mit Bereich F:0<br>**unterstreiche: Ja/nein** vergleiche Normdruckausgabe nach ISO/IEC 15775 mit Bereich F:0 *am Display zwischen: >F:0 und E:0 (Monitor), D:0 und 3:0 (Datenprojektor)* **Nur für optionale farbmetrische Kennzeichnung mit PDF/PS-Dateiausgabe** L **PDF-Datei:** http://farbe.li.tu-berlin.de/AG66/AG66F0PX\_CY8\_3.PDF **PORF** ACTOL REGILE MEDICAL MEDICAL MEDICAL MEDICAL MEDICAL MEDICAL MEDICAL MEDICAL MEDICAL MEDICAL MEDICAL MEDICAL MEDICAL MEDICAL MEDICAL MEDICAL MEDICA **Bild A7dd unterstreiche: Ja/nein PS-Datei:** http://farbe.li.tu-berlin.de/AG66/AG66F0PX\_CY8\_3.PS **Bild A7dd oder unterstreiche: Ja/nein Farbmessung und Kennzeichnung für:** CIE-Normlichtart D65, CIE-2-Grad-Beobachter, CIE-45/0-Geometrie **unterstreiche: Ja/nein** Wenn Nein, bitte andere Parameter nennen: ......................................... **Farbmetrische Kennzeichnung für 17 Stufen von** http://farbe.li.tu-berlin.de/OG70/OG70L1NP.PDF Ersatz CIELAB-Daten in Datei http://farbe.li.tu-berlin.de/AG82/AG82L0NP.TXT und Transfer der PS-Datei AG82L0NP.PS (=.TXT) nach PDF-Datei AG82L0NP.PDF **unterstreiche: Ja/nein**

Wenn Nein, bitte andere Methode beschreiben: ...................................... V C

L

Teil 3, AG660-7dd: 00301

Y

 $\overline{O}$ 

Eingabe: *rgb/cmy0/000n/w set...*

V

Teil 4, AG661-7dd: 00301

-6

TUB-Material: Code=rha4ta

-6

Anwendung für Messung oder Beurteilung von Display- und Druck-Ausgabe

TUB-Registrierung: 20190301-AG66/AG66L0NP.PDF /.PS

 $\frac{1}{\sqrt{6}}$  -8  $\frac{1}{\sqrt{6}}$  -8  $\frac{1}{\sqrt{6}}$  -8  $\frac{1}{\sqrt{6}}$  -8  $\frac{1}{\sqrt{6}}$  -8  $\frac{1}{\sqrt{6}}$  -8  $\frac{1}{\sqrt{6}}$  -8  $\frac{1}{\sqrt{6}}$  -8  $\frac{1}{\sqrt{6}}$  -8  $\frac{1}{\sqrt{6}}$  -8  $\frac{1}{\sqrt{6}}$  -8  $\frac{1}{\sqrt{6}}$  -8  $\frac{1}{\sqrt{6}}$  -8  $\frac{1}{\sqrt{6}}$  Vordruck A: Prüfvorlage AG66 ähnlich Prüfvorlage 1 CIE R8-09 16stufiger Elementarbunttonkreis; Prüfvorlage nach DIN 33872-5

Ausgabe: -*>rgb*<sub>dd</sub> setrgbcolor

http://farbe.li.tu-berlin.de/AG66/AG66L0NP.PDF /.PS; Start-Ausgabe, Seite 3/3 -6 -8 N: Keine 3D-Linearisierung (OL) in Datei (F) oder PS-Startup (S)

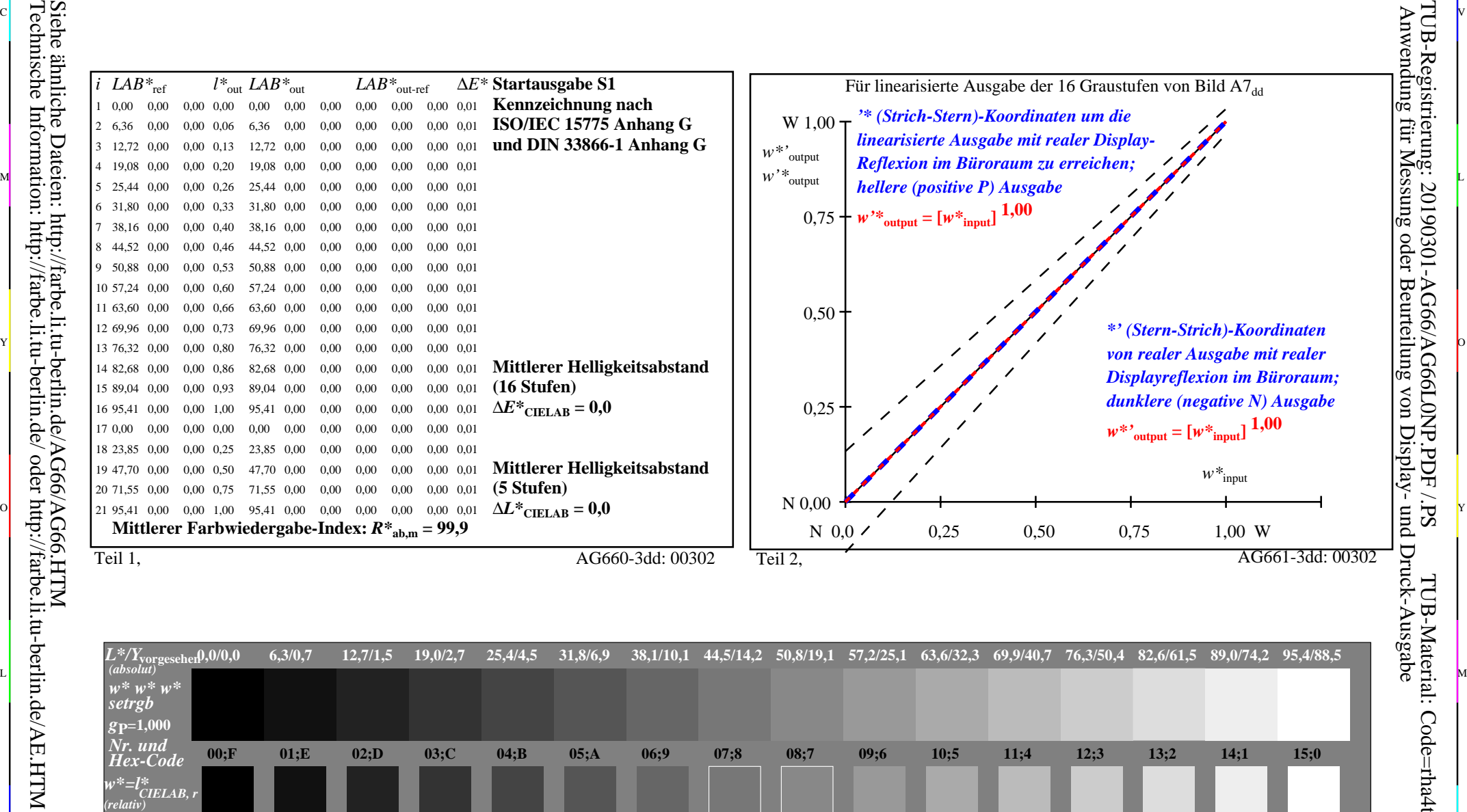

Teil 3, Bild A7dd: 16 visuell gleichabständige *L\**-Graustufen; PS-Operator:  $w^* w^* w^*$  setrgbcolor and the setrement of the setrement of the AG660-7dd: 00302 *w\****vorgesehen 0,000** *w\****Ausgabe 0,000 0,067 0,067 0,133 0,133 0,200 0,200 0,267 0,267 0,333 0,333 0,400 0,400 0,467 0,467 0,533 0,533** V C Ein-Aus: Prüfvorlage AG66 ähnlich Prüfvorlage 1 CIE R8-09

Y

M

C

 $\frac{1}{\sqrt{N}}$  -8  $\frac{1}{\sqrt{N}}$  -8  $\frac{1}{\sqrt{N}}$  -8  $\frac{1}{\sqrt{N}}$  -8  $\frac{1}{\sqrt{N}}$  -8  $\frac{1}{\sqrt{N}}$  -8  $\frac{1}{\sqrt{N}}$  -8  $\frac{1}{\sqrt{N}}$  -8  $\frac{1}{\sqrt{N}}$  -8  $\frac{1}{\sqrt{N}}$  -8  $\frac{1}{\sqrt{N}}$  -8  $\frac{1}{\sqrt{N}}$  -8  $\frac{1}{\sqrt{N}}$  -8  $\frac{1}{\sqrt{N}}$  Gesehener *Y*-Kontrast *Y*<sub>W</sub>: *Y*<sub>N</sub>=88,9:0,31; *Y*<sub>N</sub>-Bereich 0,0 to <0,46 Eingabe: *rgb/cmy0/000n/w set...* Ausgabe: -*>rgb*<sub>dd</sub> setrgbcolor

**0,667 0,667**

L

**0,733 0,733**

**0,800 0,800**

**0,867** 0,867 0,933<br>**AG660-7dd:** 00302

V

C

**0,933 0,933**

**1,000 1,000**

-6

TUB-Material: Code=rha4ta

**0,600 0,600**

 $\overline{O}$ 

TUB-Registrierung: 20190301-AG66/AG66L0NP.PDF /.PS

-6

-8

-8